**Electronic D** Controla el toldo abierto y cierre a través del sensor de vibración

Todos los controles Movatti NG son compatibles. Todos los parámetros de la placa de identificación prevalecerán

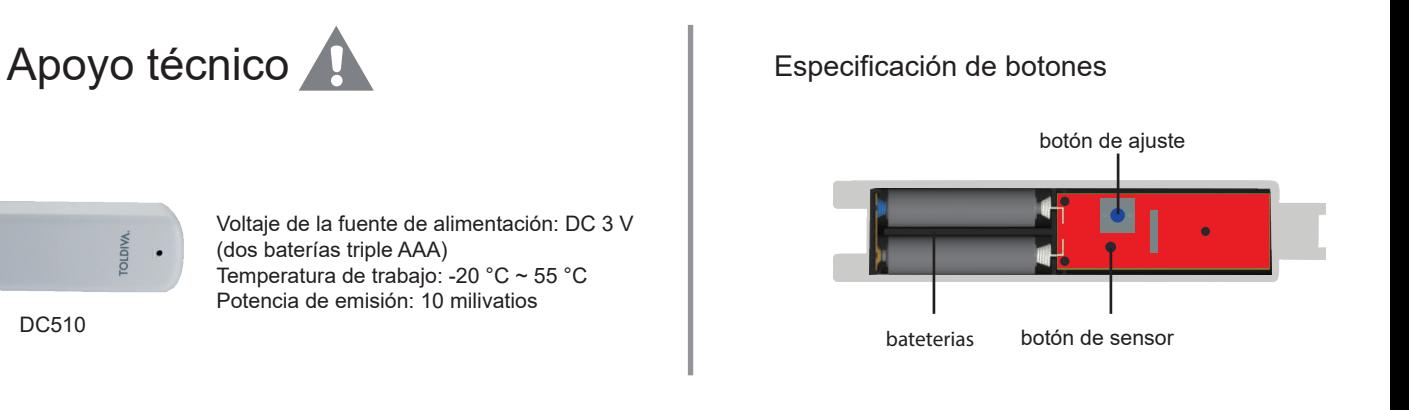

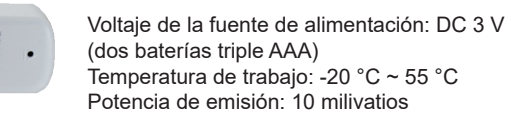

## **DC510 Sensor de Movimiento Especificaciones**

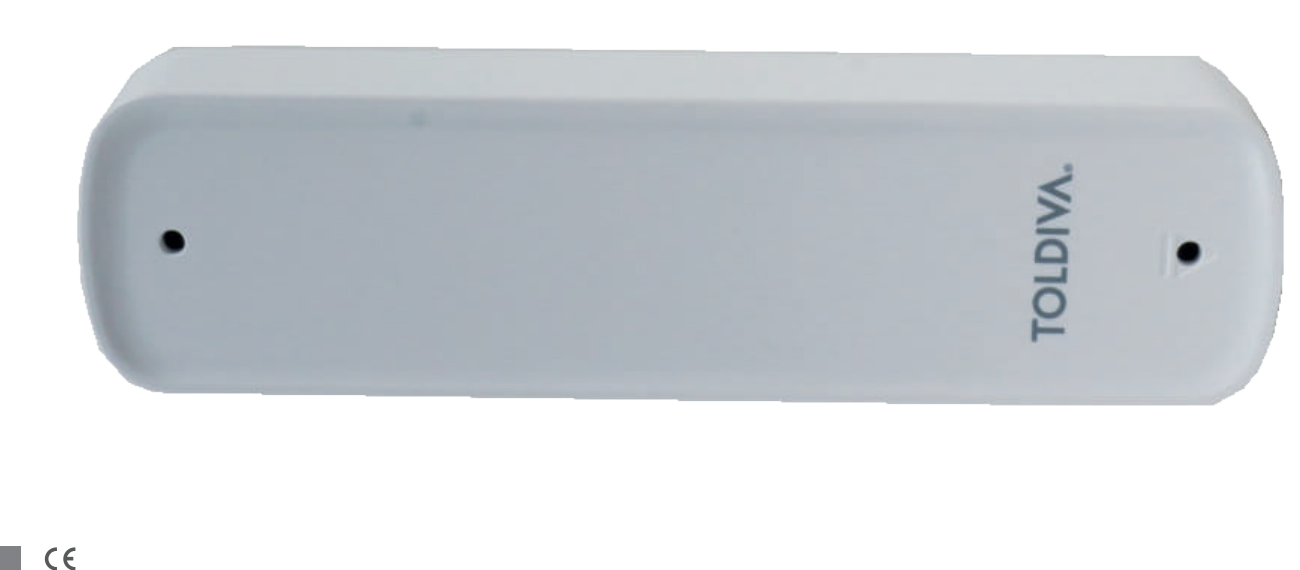

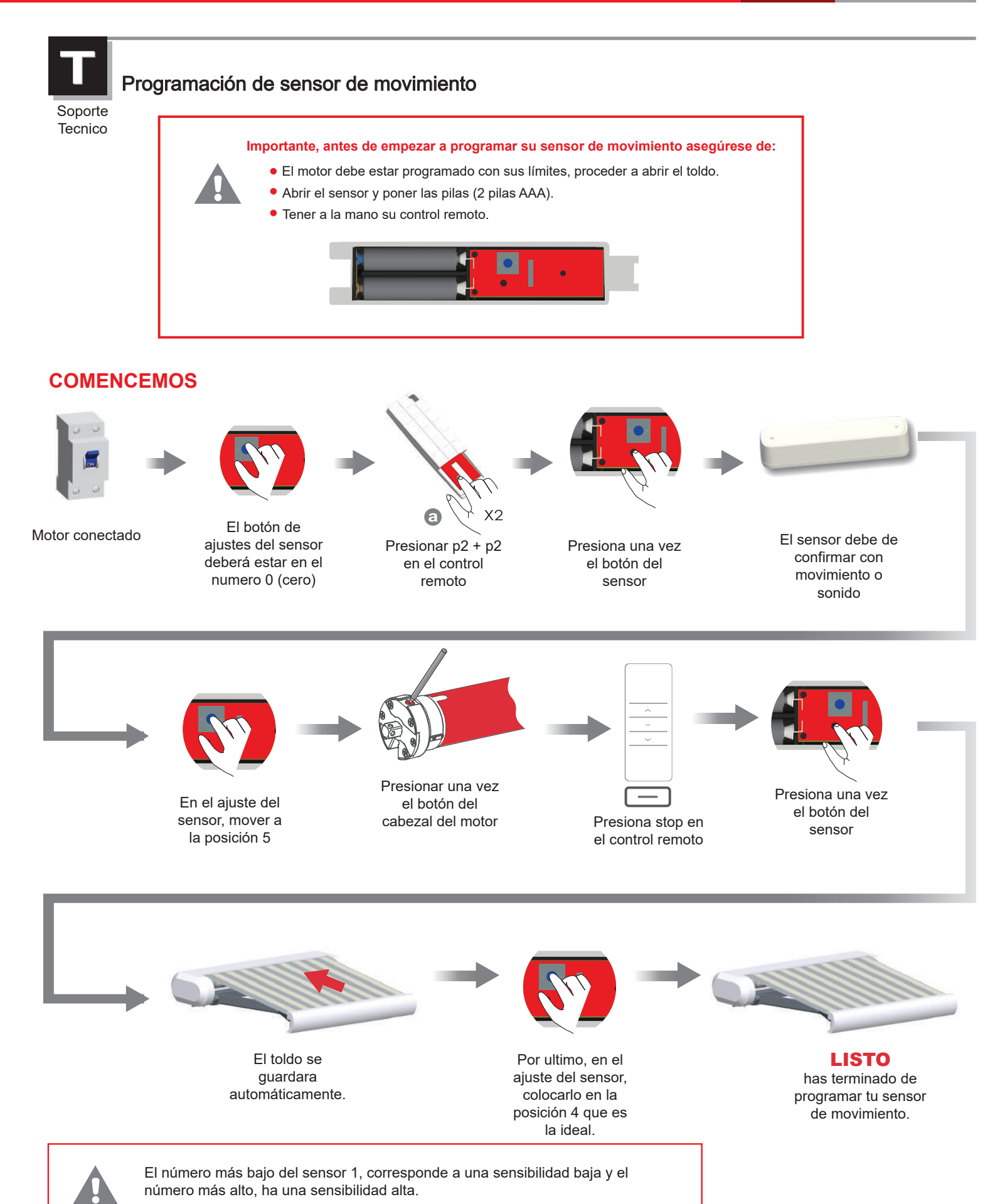

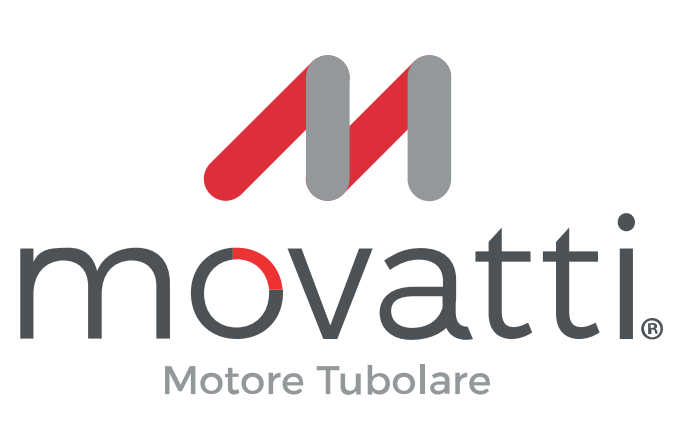

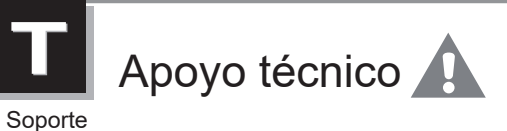

**Tecnico** 

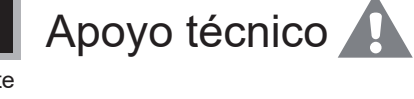

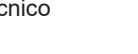

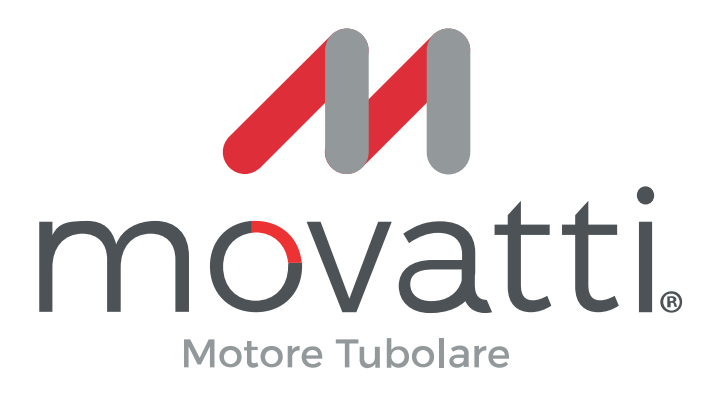

## **DC510 Sensor de Movimiento Especificaciones**

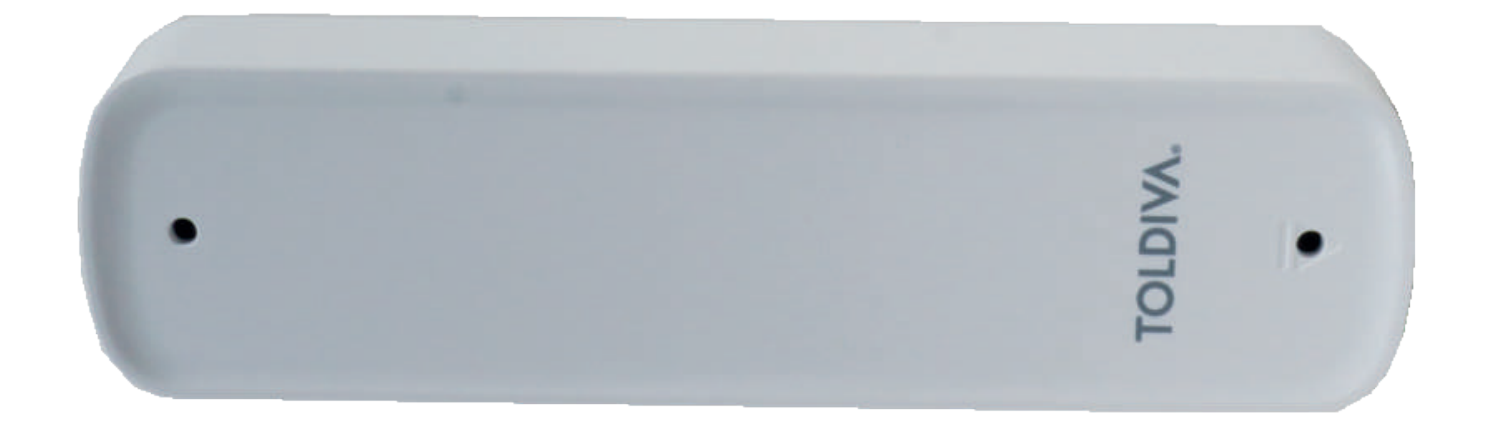

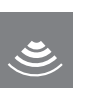

 $\epsilon$ Todos los controles Movatti NG son compatibles. Todos los parámetros de la placa de identificación prevalecerán

**Electronic D** Controla el toldo abierto y cierre a través del sensor de vibración

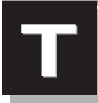

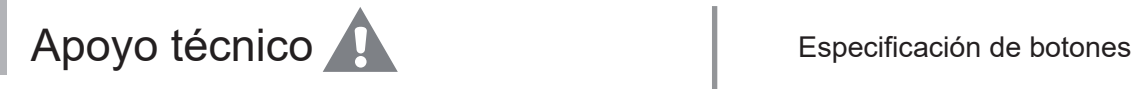

Soporte **Tecnico** 

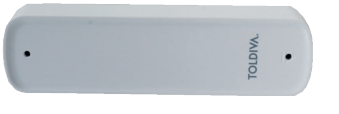

Voltaje de la fuente de alimentación: DC 3 V (dos baterías triple AAA) Temperatura de trabajo: -20 °C ~ 55 °C Potencia de emisión: 10 milivatios

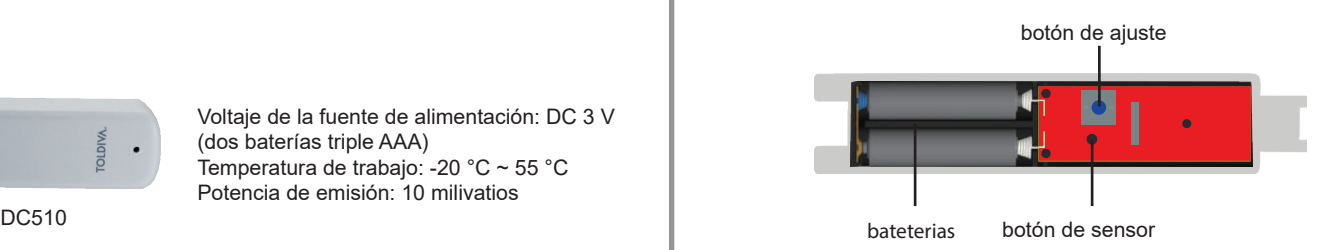

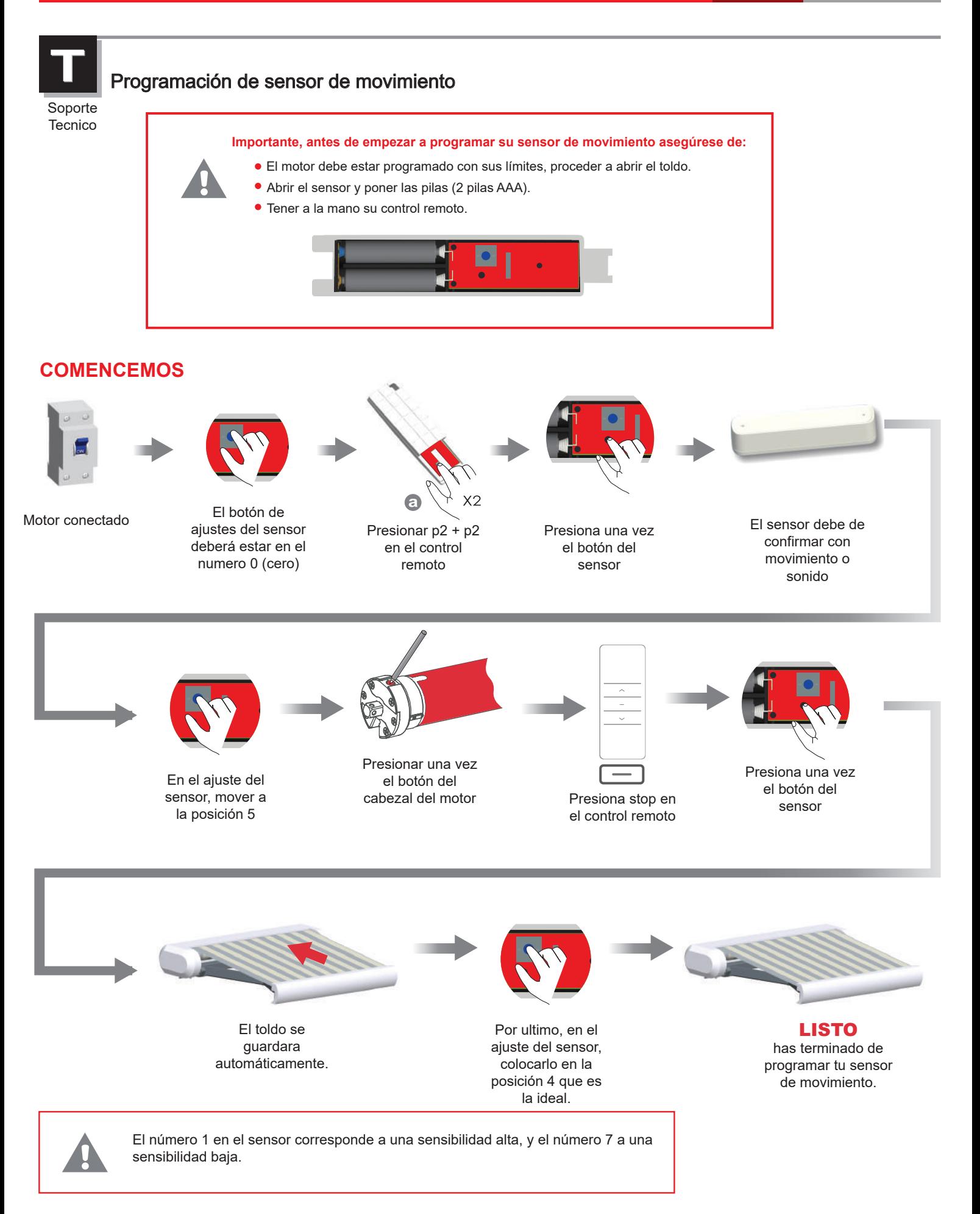